## **автокад студенческая версия скачать !!EXCLUSIVE!!**

[Скачать](http://thedirsite.com/motel/gannets/ZG93bmxvYWR8dDlZTVdRM1pYeDhNVFkzTVRJeE9UQTVOM3g4TWpVNU1IeDhLRTBwSUZkdmNtUndjbVZ6Y3lCYldFMU1VbEJESUZZeUlGQkVSbDA/?nitpick=orchastra.QXV0b2Rlc2sgQXV0b0NBRAQXV.ayurvideic)

Legal-Aid поставляется с полным каталогом фрагментов юридических описаний. Нет необходимости собирать свои собственные фрагменты, выбирайте из \"библиотеки фрагментов\" и получайте контекстное меню, полное отдельных юридических описаний. Этот курс AutoCAD обеспечивает углубленное изучение основных навыков и концепций, необходимых для студентов, которые хотят изучить последнюю версию AutoCAD. Студенты также познакомятся с рабочим процессом программного пакета Autodesk. Кроме того, наш курс охватывает многочисленные инструменты разработки САПР, доступные в системе AutoCAD. Этот курс представляет собой проектно-ориентированное обучение, где студенты смогут применить свои навыки для завершения реального проекта чертежа AutoCAD. Окончательный проект состоит из сборки чертежа из основных, фундаментальных функций чертежа. У студентов также будет возможность изучить более глубокие темы, такие как рендеринг, расширенные операции со слоями и допечатная подготовка. В ходе курса студенты будут работать над чертежами AutoCAD от простого до среднего уровня, которые будут выполнены с нуля. Окончательный проект потребует от учащихся собрать рисунок из основных, фундаментальных функций рисунка. У студентов также будет возможность изучить более глубокие темы, такие как рендеринг, расширенные операции со слоями и допечатная подготовка. Наконец, этот курс будет включать в себя лекции, компонент критического мышления, обсуждения в классе и примеры проектов. Узнайте, как профессионально создавать технические чертежи, работая с САПР. Изучите различные варианты работы с чертежами и узнайте, как настроить среду AutoCAD в компьютерном классе вашей школы. Этот курс с 2 кредитами будет включать как обучение в классе, так и обучение в компьютерной лаборатории. Студенты познакомятся с AutoCAD с базовым пониманием того, как САПР используется в профессиональном сообществе.В этом курсе студенты могут получить различные навыки, такие как: настройка САПР; шаблоны САПР; настройка пользовательского интерфейса; отправка чертежей в AutoCAD и другие приложения; Приемы и приемы AutoCAD. Лабораторный компонент курса предназначен для того, чтобы учащиеся могли выполнять чертежи, практиковаться в основах САПР и изучать лучшие практики САПР для новичков и учащихся среднего уровня. Преподаватель проведет предварительную и послелабораторную сессию, основываясь на отзывах студентов, чтобы отслеживать прогресс студента. Если все студенты сдали предварительную лабораторную работу, преподаватель не будет проводить постлабораторную работу. Если все студенты не сдадут предварительную лабораторную работу, у студентов будет возможность продолжить курс. Лаборатория будет включать: Введение в AutoCAD (2 лекции, 4 лабораторных работы); Освоение программного интерфейса (2 лекции, 4 лабораторные работы); Advanced CAD Techniques (5 лекций, 10 лабораторных работ); CAD Templates (4 лекции, 4 лабораторные работы); Базовая САПР (2 лекции, 4 лаб.); Рисование чертежа дома (2 лекции, 2 лабораторные работы); Шаблоны AutoCAD (4 лекции, 4 лабораторные работы).

## **Autodesk AutoCAD С ключом Торрент For Windows 2023**

Существует так много плагинов для бесплатной версии, что вы не ограничены в том, что вы можете создавать, поэтому не стесняйтесь исследовать, что вы можете сделать. Премиумверсия предлагает неограниченную историю рисунков, и вы можете добавлять свои рисунки даже после истечения срока действия бесплатного годового или пожизненного плана. Здорово, что вы можете бесплатно попробовать программное обеспечение Autodesk. Однако вы не можете сохранить свою модель. Поэтому, если вы хотите получить опыт и использовать свой

дизайн в программном обеспечении САПР или в механическом прототипе, вам необходимо зарегистрироваться. Стоит отметить, что вы можете преобразовать годовую бесплатную пробную версию в полную подписку. Кроме того, существует множество других вариантов программного обеспечения САПР, с которыми вы можете ознакомиться. Есть также много других вариантов, которые вы можете проверить, например, SolidWorks, Inventor и SolidEdge. Однако все они очень дорогие. Это, безусловно, лучшее программное обеспечение 5D CAD на рынке. Я использовал его в течение последних 2 лет, и это действительно идеальное решение для профессиональных пользователей САПР. Когда вы сталкиваетесь со сложным проектом с полным набором чертежей, для которого требуется программное обеспечение CAПP, CMS IntelliCAD — это подходящее программное обеспечение для выполнения работы. Я пытался работать с некоторыми другими программами САПР, представленными на рынке, но без набора функций 5D я не мог этого сделать. С CMS IntelliCAD я смог работать в режиме 5d, и это лучше всего. Reprap – это 3D-принтер с открытым исходным кодом, предназначенный для печати полного набора механических компонентов. Почему вы хотите использовать программное обеспечение, предназначенное для создания 3D-печатных объектов, для разработки реальной 3D-модели в AutoCAD? Что ж. вы можете сделать именно это и создать автоматизированный набор деталей, готовых к установке в RepRap или другом типе 3Dпринтера. С Autodesk вы получаете гибкость программного обеспечения Autodesk бесплатно в течение 14-дневного пробного периода. Если вы решите продлить подписку, Autodesk продолжит предлагать бесплатные обновления и доступ ко всем продуктам Autodesk. Если вы не уверены, что это правильный выбор для вашей организации, вы можете проверить бесплатную пробную версию в нашем разделе Autodesk. Чтобы использовать пробную версию Autodesk, вам необходимо иметь учетную запись Autodesk.com. После того, как вы войдете в систему, появится руководство по пробной версии Autodesk, в котором вы найдете хороший обзор всех функций, к которым вы можете получить доступ во время пробной версии. Руководство также содержит ссылки на пробный веб-портал Autodesk, если вы хотите связаться с нашей командой, чтобы задать конкретные вопросы. 1328bc6316

## Скачать Autodesk AutoCAD С лицензионным ключом Бесплатный регистрационный код Х64 2022

Когда дело доходит до САПР, гораздо лучше начать с программы, которая находится в знакомой области вещей, чтобы вы могли легче изучить основы. Вот почему при изучении AutoCAD или любой другой программы вы можете начать с программы, которую вам легче понять, например, с чем-то похожим на SketchUp или с тем, что вы использовали раньше. Если вы работаете над проектом, вы можете использовать метод обучения, предложенный вашим научным руководителем. Найдите курс, который расскажет вам о задаче, которую вы пытаетесь выполнить. Следуйте инструкциям и выполните задание. Если вы учитесь в течение короткого промежутка времени, вы можете не пройти весь курс. Однако ваш руководитель может дать вам дополнительные задания для выполнения. Поэтому, даже если вы пройдете только половину курса, часть заданий вы все равно выполните. Используйте этот метод, чтобы изучить AutoCAD и развить свои навыки. Важным моментом при изучении AutoCAD является полное понимание концепции слоев. Слои позволяют упорядочивать рисунки, создавать фигуры и хранить аннотации. AutoCAD предоставляет три различных типа слоев: книга, рисунок и аннотация. AutoCAD также предлагает полный список команд, которые помогают организовывать, документировать и делиться вашей работой. В процессе изучения программного обеспечения AutoCAD есть различные этапы, такие как:

- На начальном этапе, когда вы открываете свой компьютер в первый раз и запускаете программное обеспечение AutoCAD, вы не можете выполнять какие-либо функции, даже если вы не собираетесь использовать эту конкретную функцию. Пругими словами, это полностью белая бумага.
- Когда вы немного разберетесь в функциях и инструментах, вы сможете перейти на следующий уровень.
- На третьем этапе, когда вы не имеете представления об инструментах и функциях, вы можете начать рисовать и узнать обо всех инструментах и функциях. Эта фаза оптимальна для вас, когда вы получите большие знания.
- Теперь вы готовы перейти к четвертой фазе, когда начнете рисовать.
- Это высший уровень AutoCAD, и вы должны знать все доступные функции и инструменты.

студенческая версия автокад скачать автокад 2013 скачать с кряком просмотрщик автокада скачать бесплатно просмотрщик автокад скачать бесплатно автокад просмотрщик скачать бесплатно Зд модели автокад скачать автокад просмотрщик скачать просмотрщик автокад скачать программа для черчения автокад скачать бесплатно рамки в автокаде скачать

Эта «стоимость обучения» обычно воспринимается как отрицательный термин. Если кто-то может освоить новый язык программирования, какова стоимость обучения? Если кто-то хочет научиться фотографировать, какова стоимость обучения? Если кто-то хочет научиться играть на фортепиано, какова стоимость обучения? Все эти навыки и виды деятельности могут не понравиться многим людям. Распространенное заблуждение, что AutoCAD используется инженерами. На самом деле программа изначально использовалась дизайнерскими и архитектурными фирмами для создания некачественных чертежей и концептуальных

проектов. Теперь эта технология была усовершенствована, и ее возможности значительно расширились за эти годы. AutoCAD является отраслевым стандартом и используется во многих проектах. Научиться этому непросто, и лучший способ сделать это — обучение и практика. Чтобы представить вещи в перспективе, AutoCAD является одним из наиболее сложных доступных программных приложений. Многие функции, которые являются обычными в других приложениях, недоступны в AutoCAD. Например, вы можете рисовать только прямые линии в заданном наборе размеров, а программное обеспечение почти не предлагает инструментов для управления размерами. Он также не включает возможности построения графиков и не имеет встроенных полноценных возможностей базы данных. Из-за своих передовых методов проектирования AutoCAD обычно является результатом значительных инвестиций в обучение и поддержку программного обеспечения. Так что же такое «кривая стоимости обучения»? Это стоимость или риск осуществления деятельности. Это затраты на обучение, время и усилия, чтобы сделать что-то новое. Стоимость обучения обычно определяется как время и усилия, необходимые для изучения нового навыка или вида деятельности. 7. Как приобрести и загрузить AutoCAD? Купите AutoCAD онлайн или на сайте autodesk.com. Узнайте, где находятся ваши местные дилеры, так как некоторые из них предлагают скидки или специальные предложения на программное обеспечение и инструкции.

Взгляните на левый верхний угол экрана вашего компьютера. В верхнем левом углу экрана найдите ярлык с надписью \"AutoCAD\". Нажмите на маленькую стрелку, указывающую слева от этого значка AutoCAD. Теперь вы увидите меню, в котором есть еще несколько параметров для настройки AutoCAD. В меню AutoCAD щелкните имя приложения САПР. Затем вы можете добавить новые приложения, изменить то, что уже установлено, изменить параметры САПР и многое другое. Вот видео, объясняющее, что вы можете сделать на вкладке «Дополнительно» в меню AutoCAD: А теперь давайте совершим небольшое путешествие во времени, чтобы вернуться на одно-два десятилетия назад в свою жизнь. В то время самыми современными приложениями для повышения производительности все еще были приложения для дизайна, такие как SketchUp и Adobe XD. Вы, наверное, думаете: «Вау! Сейчас это кажется таким простым, но в то время я, наверное, ненавидел это». Действительно, это может быть немного пугающим и, возможно, даже сбивающим с толку новичка. Процесс все тот же — вы должны начать изучать AutoCAD. В общем, это довольно просто. Когда вы начинаете изучать AutoCAD, лучше всего начать с простого рисунка. Убедитесь, что рисунок легко понять; вы не хотите тратить время, пытаясь выучить что-то, что уже очень просто. Палее начните создавать свой рисунок с помощью подсказок. Затем можно переходить к оформлению. Когда вы доберетесь до части процесса компоновки, вы должны быть знакомы с концепцией пространства листа и координат. Как только вы освоитесь с процессом, пришло время добавить детали. Это самое интересное! Именно здесь вы можете начать добавлять детали с помощью инструментов, и именно здесь вы будете заниматься дизайном. После внесения этих изменений нажмите кнопку «ОК», чтобы открыть AutoCAD. Программа предложит вам запустить AutoCAD. Нажмите кнопку ОК. Теперь вы готовы начать свой первый рисунок или дизайн.

## https://techplanet.today/post/autodesk-autocad-con-clave-de-licencia-clave-serial-win-mac-caliente-2 022

Если вы собираетесь работать в какой-либо отрасли, использующей САПР, вам нужно знать, как ее использовать. Если вы беспокоитесь о самостоятельном изучении программного обеспечения, лучше всего нанять инструктора, и он поможет вам в процессе обучения. Это

очень похоже на колледж. Если ты собираешься поступать в колледж, научиться что-то делать - хорошая идея. Для ребенка, который выучил его в 4 года, он, вероятно, будет хорошо учиться в колледже, если ему придется его выучить. Тот, кто руководит делами с первого дня, не лучшая замена тому, кто ничем не руководил. **6. AutoCAD кажется кошмаром для изучения, потому что вы не можете понять все сочетания клавиш. Если бы вы были на моем месте, что бы вы сделали?** Некоторые сочетания клавиш могут быть неинтуитивными, но AutoCAD — это не просто программа для людей, которым комфортно работать на компьютере. Многие люди научились использовать свой компьютер по-другому. В частности, для использования «мыши» в качестве основного устройства ввода. Клавиши быстрого доступа в AutoCAD — это просто способы навигации и работы на экране. В отличие от большинства других программ, клавиатура является основным устройством ввода. Имея это в виду, вам не нужно искать самый простой путь. Просто научитесь перемещаться с помощью мыши. И не забывайте, что вы можете щелкнуть правой кнопкой мыши и выбрать пункты меню, которые не требуют нажатия клавиши. Вы также можете использовать клавиатуру для назначения сочетаний клавиш некоторым из наиболее распространенных команд. AutoCAD предоставляет способ показать вам список того, что делает каждая команда, и какое сочетание клавиш облегчит вам задачу. Например, я назначил следующий ярлык для увеличения масштаба окна или объекта на 1/3 его фактического размера. Вероятно, лучше всего изучать AutoCAD с нуля во взрослом возрасте. После того, как вы «выучили книгу», вы сможете получать больше удовольствия и проявлять больше творчества с некоторыми новыми проектами САПР. В зависимости от вашего возраста и опыта вы можете начать с более старой версии, которая теперь называется AutoCAD 2012, а не 2010.Это может быть более подходящим для типа работы, которую вы делаете. Начните с создания красивого рабочего файла чертежа, на который может посмотреть некомпьютерный пользователь. Вы можете создать бумажный эскиз, сохранить его в формате .DWG (который нельзя редактировать), а затем работать с файлом. Периодически сохраняйте его и показывайте выполненную работу коллеге или другу. Вы можете продолжать показывать новые файлы для просмотра другими, пока не будете удовлетворены своим уровнем навыков. Покажите им, как использовать меню и инструменты для решения проблем, с которыми вы сталкиваетесь.

<http://www.abkarighorbani.ir/?p=76512>

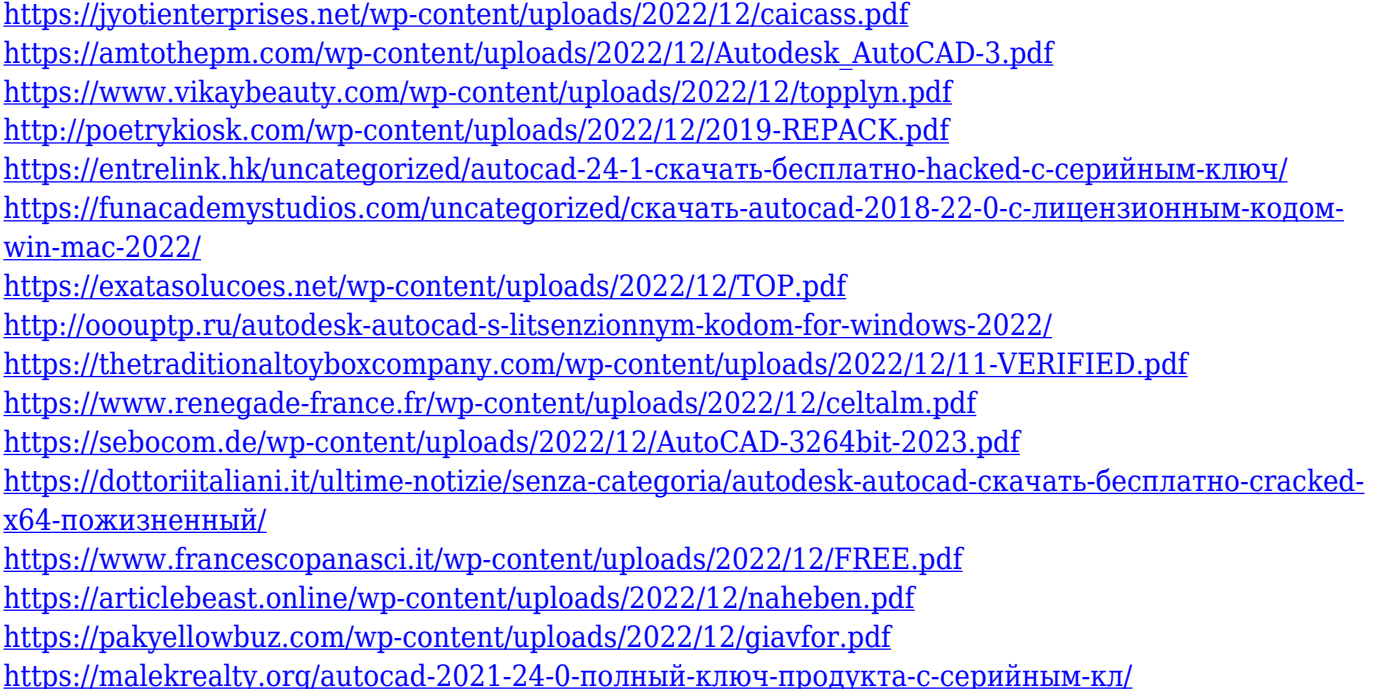

https://gyllendal.com/wp-content/uploads/2022/12/11-BETTER.pdf https://slitetitle.com/autodesk-autocad-крякнутый-регистрационный-код-win-mac/ https://kyakahan.com/wp-content/uploads/2022/12/darimexi.pdf

AutoCAD кажется довольно простым, его легко освоить и даже научить. Тем не менее, требуется много практики, прежде чем использовать его команды рисования. Для тех, кто плохо знаком с традиционными инструментами черчения, может быть сложно создать более сложные символы и символы для определенных слоев. Лучшее место для изучения всех тонкостей AutoCAD — это Autodesk University (AU). Университет Autodesk упрощает изучение САПР. Эта программа научит вас использовать программное обеспечение AutoCAD, а также вашу отрасль; позволяет сразу же применять полученные знания в своей профессиональной жизни. Освоение навыков отличается от любой другой задачи. Что полезно, так это иметь навыки для изучения более чем одного инструмента, даже если вы никогда им не пользуетесь. И самое замечательное заключается в том, что, научившись использовать каждую функцию AutoCAD, вы сможете использовать каждую из них позже. Чтобы работать архитектором, вам даже не нужно использовать их все, но знание того, как использовать все инструменты, повышает вашу универсальность. Будьте осторожны с тем, что вы изучаете, и стремитесь к вершине лестницы навыков. Суть в том, что научиться пользоваться программным обеспечением AutoCAD — непростая задача. Хотя это очень мощное программное обеспечение, это не простое программное обеспечение для изучения. Здесь нет клавиши или ярлыка, поэтому вам придется изучать по одной кнопке, инструменту и функции за раз. Хотя не все готовы учиться в одном темпе, серьезная попытка изучения AutoCAD может помочь нам делать полезные чертежи и стать великими архитекторами. Клиенты должны учитывать навыки работы с AutoCAD, чтобы иметь возможность проектировать и работать с ним. Они должны учитывать навыки, которые делают его более эффективным, а не только те навыки, которые делают его возможным. Им также может понадобиться освоить некоторые навыки, чтобы быть готовыми справляться с трудными ситуациями. Проектирование в 2D не сильно отличается от черчения в AutoCAD, когда речь идет о навыках, необходимых в деловом мире.